# Informazioni complete per l´utente Ergonomia per gli utenti [4/4]

Gestione ergonomica significa anche essere in grado di reagire rapidamente e in modo corretto Essere informati in modo ottimale è il presupposto fondamentale per poter prendere le decisioni corrette. zenon vi aiuta nel modo migliore possibile a distinguere le cose importanti da quelle che non lo sono, ad essere informati in modo pro attivo o a trovare velocemente le informazioni necessarie - dall´HMI fino al livello dirigenziale.

### Elementi dinamici pre-definiti

Con l'elemento dinamico "Elemento Trend" puoi visualizzare tutti i valori nel Service Engine sottofroma di curva trend. L´Elemento Trend può visualizzare sia dati online senza effettuarne il salvataggio, che dati salvati su un disco fisso. Il colore delle curve e le forme possono essere impostate a piacere. Tutte le curve sono scalate in percentuale rispetto alla risoluzione dell´area di misurazione della variabile.

#### Generatore di report

Il generatore di report serve per la creazione della documentazione, l´analisi e la presentazione dei dati di processo. È completamente integrato in zenon con un´interfaccia utente semplice da usare. È possibile accedere a tutti i dati online e d´archivio, come, ad esempio, inserimenti della gestione allarmi ed eventi (AML/CEL) e ai dati delle ricette di zenon. I report creati nell´ambiente di sviluppo, possono essere visualizzati, elaborati, ricreati, stampati o esportati per esempio. anche in tempi pre-definiti.

#### report viewer

Il Report Viewer offre un reporting grafico per l´HMI, basato sulla Microsoft reporting technology. Non ha alcuna importanza se si tratta di batch report, statistiche grafiche sugli allarmi, analisi immediate della produzione o valutazione di indicatori di produttività. Il Report Viewer è un´estensione del generatore di report e completa il reporting HMI in zenon.

#### revisione archivi

La post-elaborazione archivi è uno strumento semplice da usare per monitorare ed elaborare i dati di archivio. I dati sono

### **FAST FACTS**

- Fornisce informazioni indipendentemente dal dispositivo in uso
- Raccolta, analisi e presentazione coerenti dei dati
- Reporting dall´HMI al livello del management

visualizzati in una lista chiara e di facile consultazione: data/ ora, nome variabile, valore, unità di misura, stato e anche il relativo testo di valore limite. La post-elaborazione archivi permette di filtrare in modo molto veloce sula base di certe informazioni di stato.

## trend esteso (ETM)

Il trend esteso è un raffinato strumento che serve a visualizzare valori in forma di curve. Possono essere visualizzati dati storici registrati (quelli degli archivi o dati HD), ma anche dati online che non sono salvati.

- Può essere visualizzato un numero qualsiasi di curve, con diverse scale.
- Valori equidistanti e non equidistanti, inclusa la corretta interpolazione.
- Le curve possono essere visualizzate con un righello (è possibile anche l'uso di due righelli).
- Due assi temporali possono essere visualizzate contemporaneamente.
- Refresh automatico impostabile.
- Funzioni di stampa semplici da usare
- Etichette per diagramma di GANTT
- Read back ed elaborazione di dati del server SQL

#### reporting esteso

Il Dynamic Production Reporting di zenon offre opzioni estese per attività di reporting esigenti:

- Uso di dati storici e in tempo reale
- Elaborazione di dati provenienti da differenti fonti.
- Elaborazione di dati salvati centralmente e/o non centralmente.
- Calcolo dei KPI, come ad esempio l'OEE, oppure dei KPI specifici per una determinata azienda.
- 

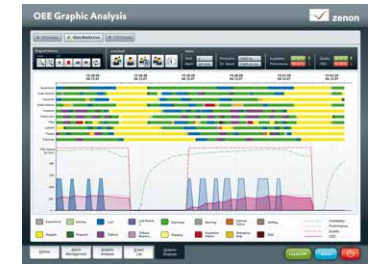

Ergonomics fact sheet #09

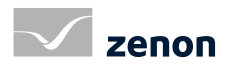

# Informazioni complete per l´utente Ergonomia per gli utenti [4/4]

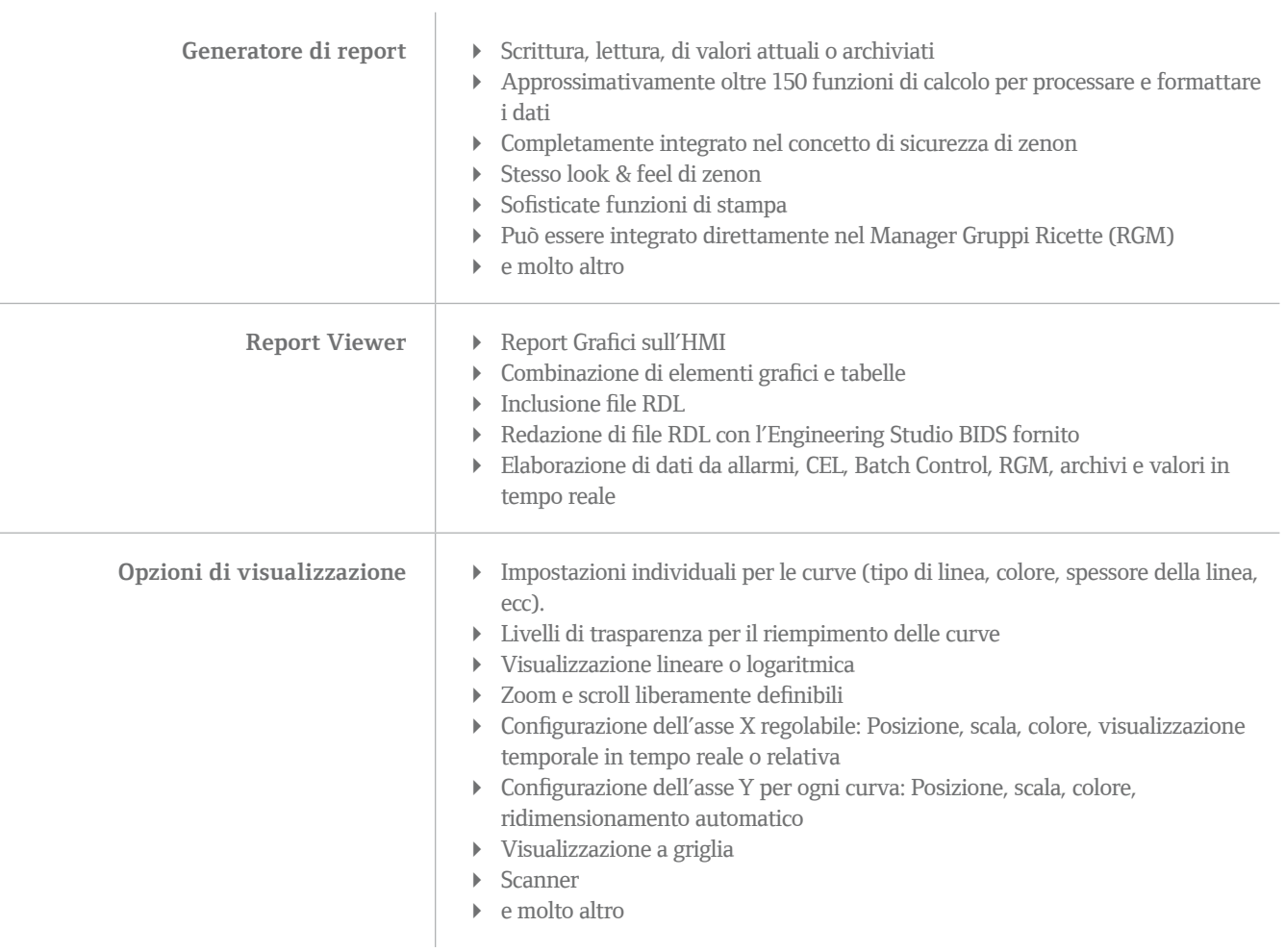